## **LMS USER GUIDE DEPARTMENT MONITOR**

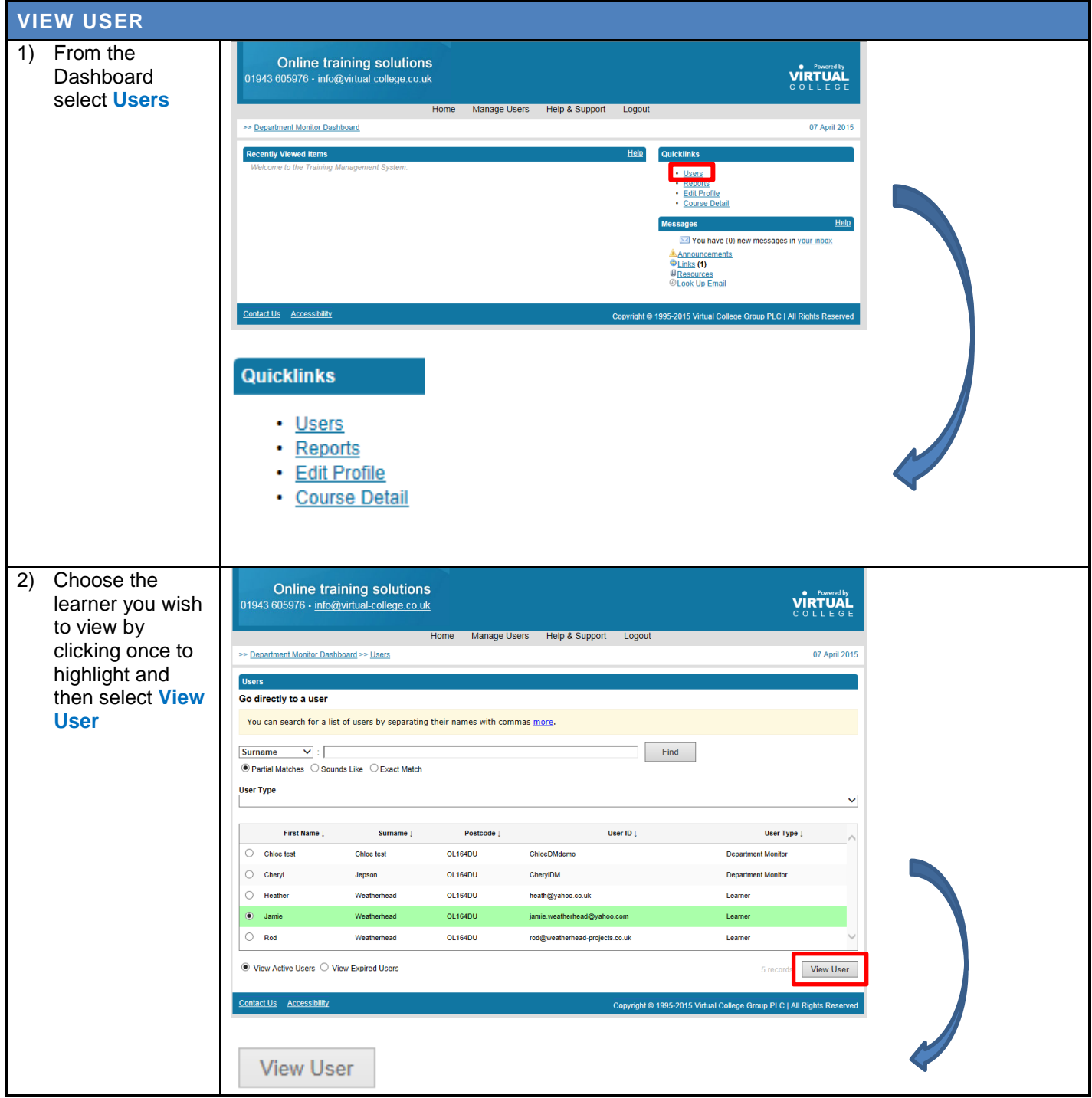

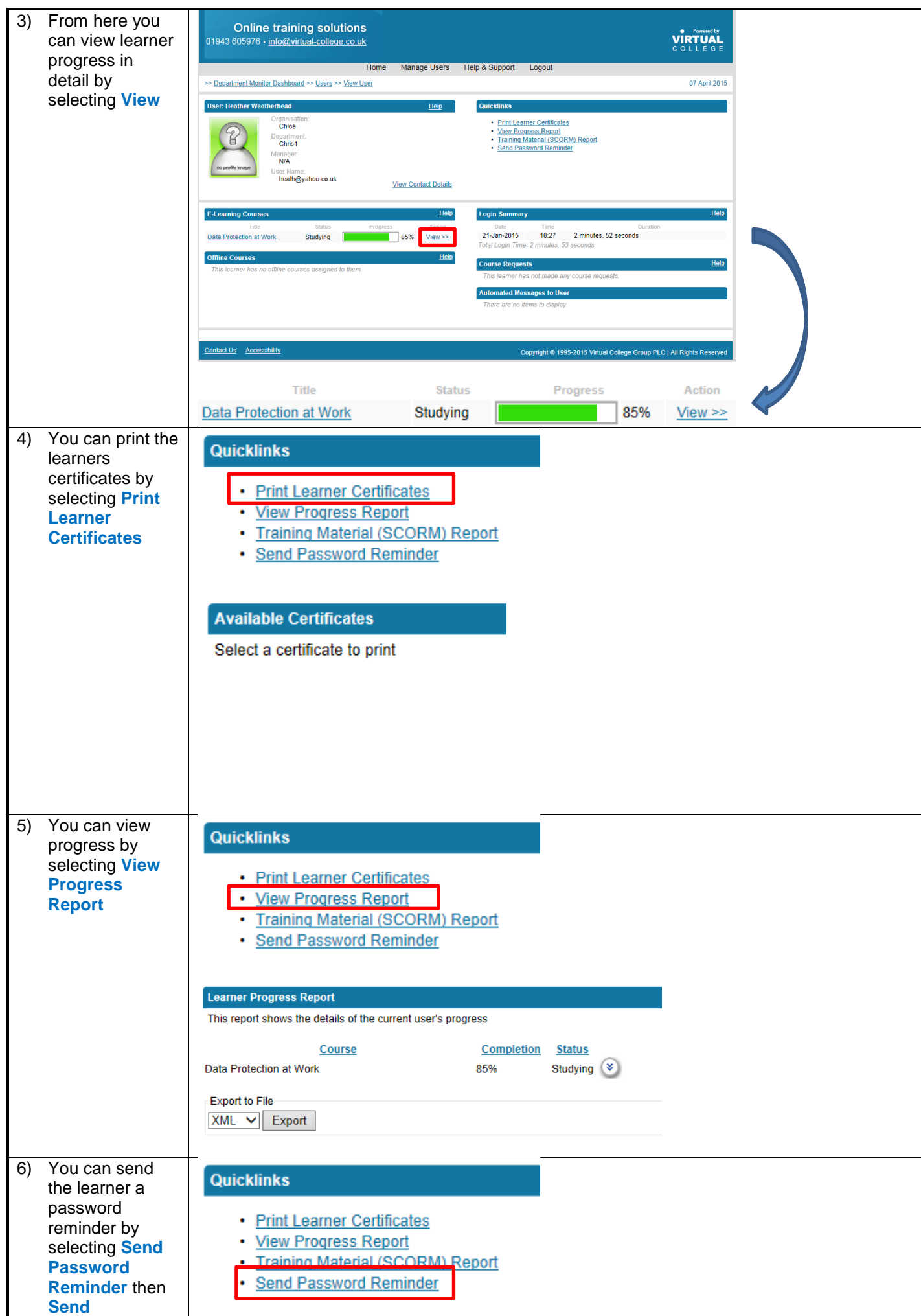

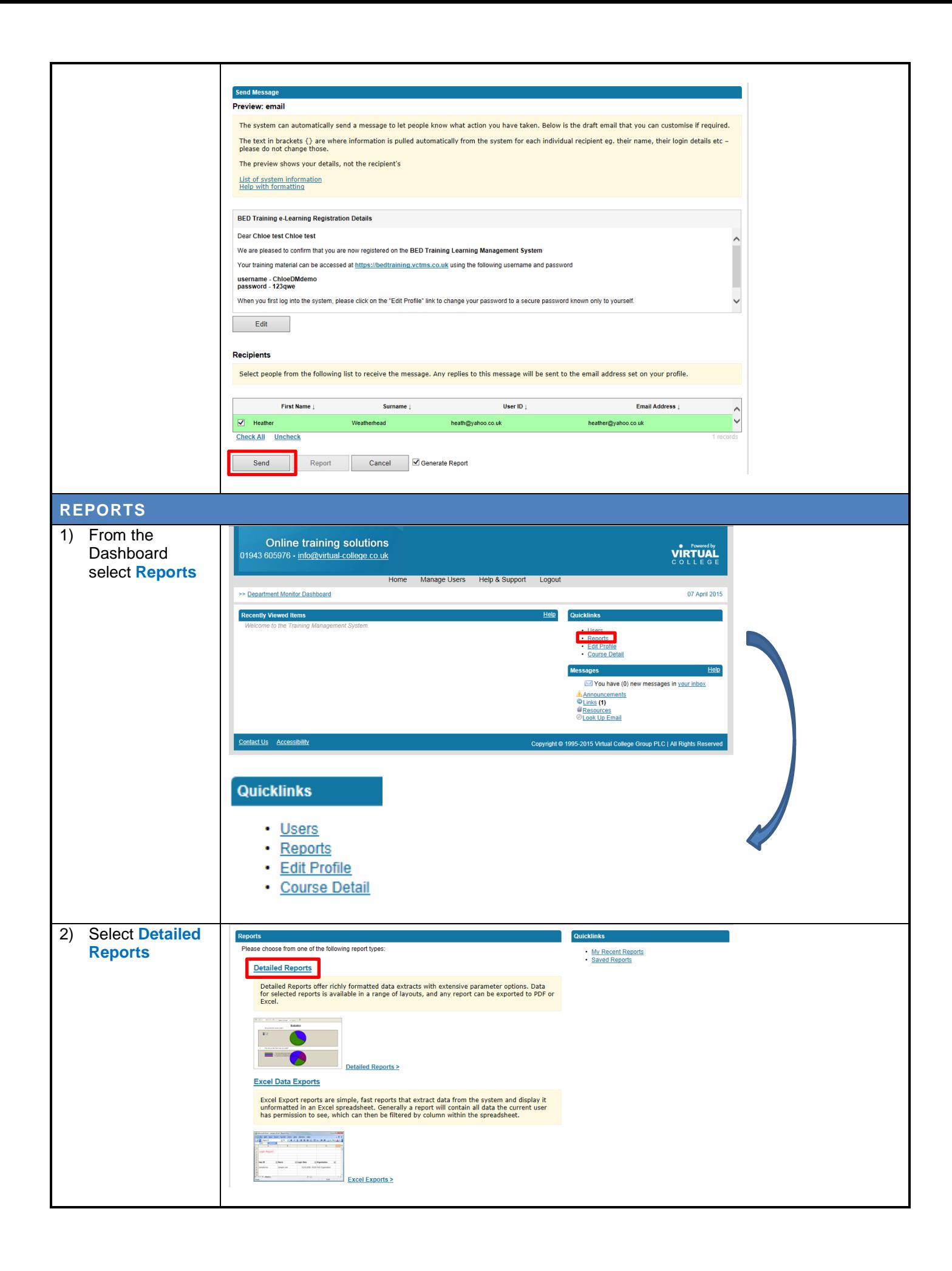

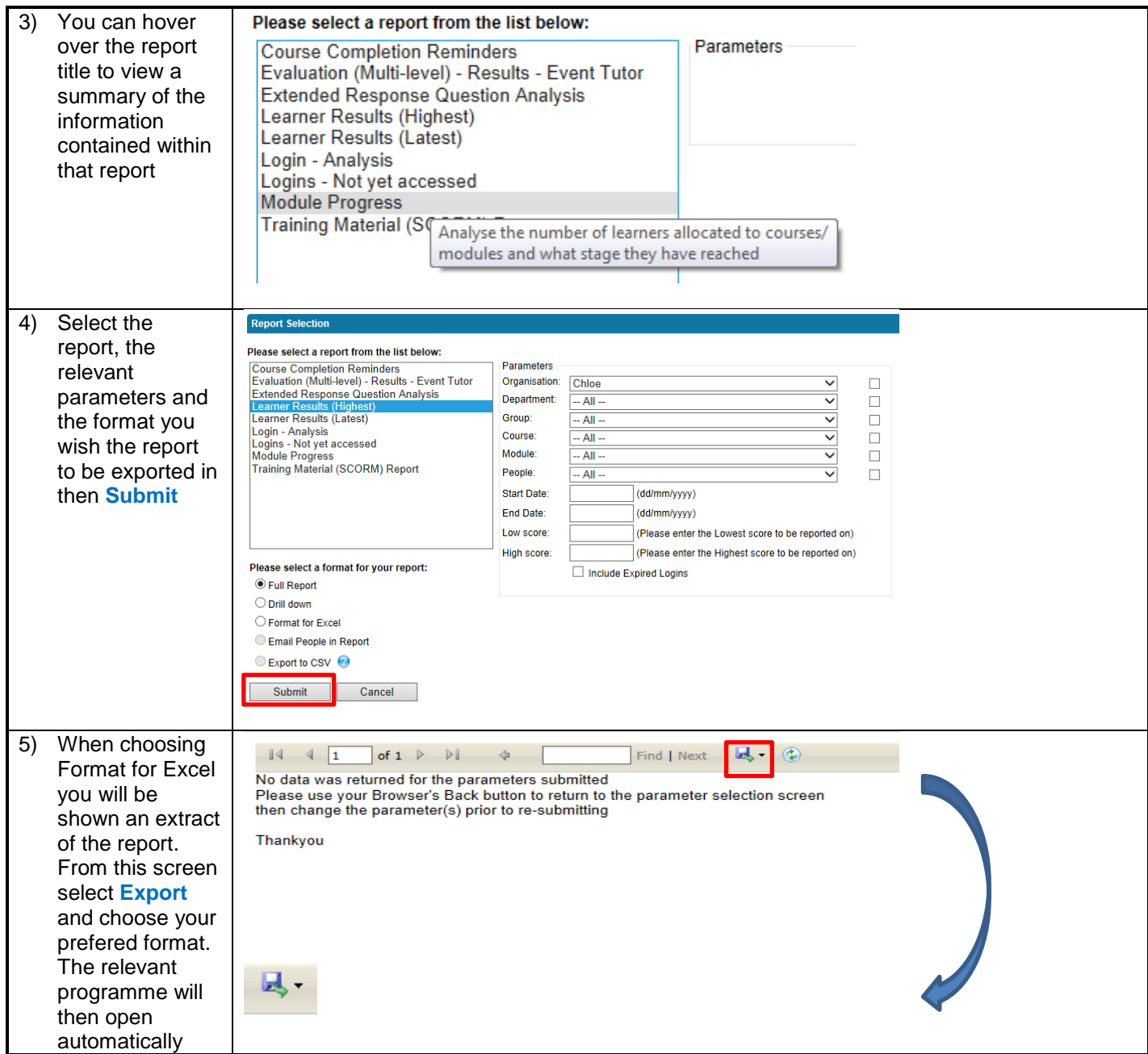